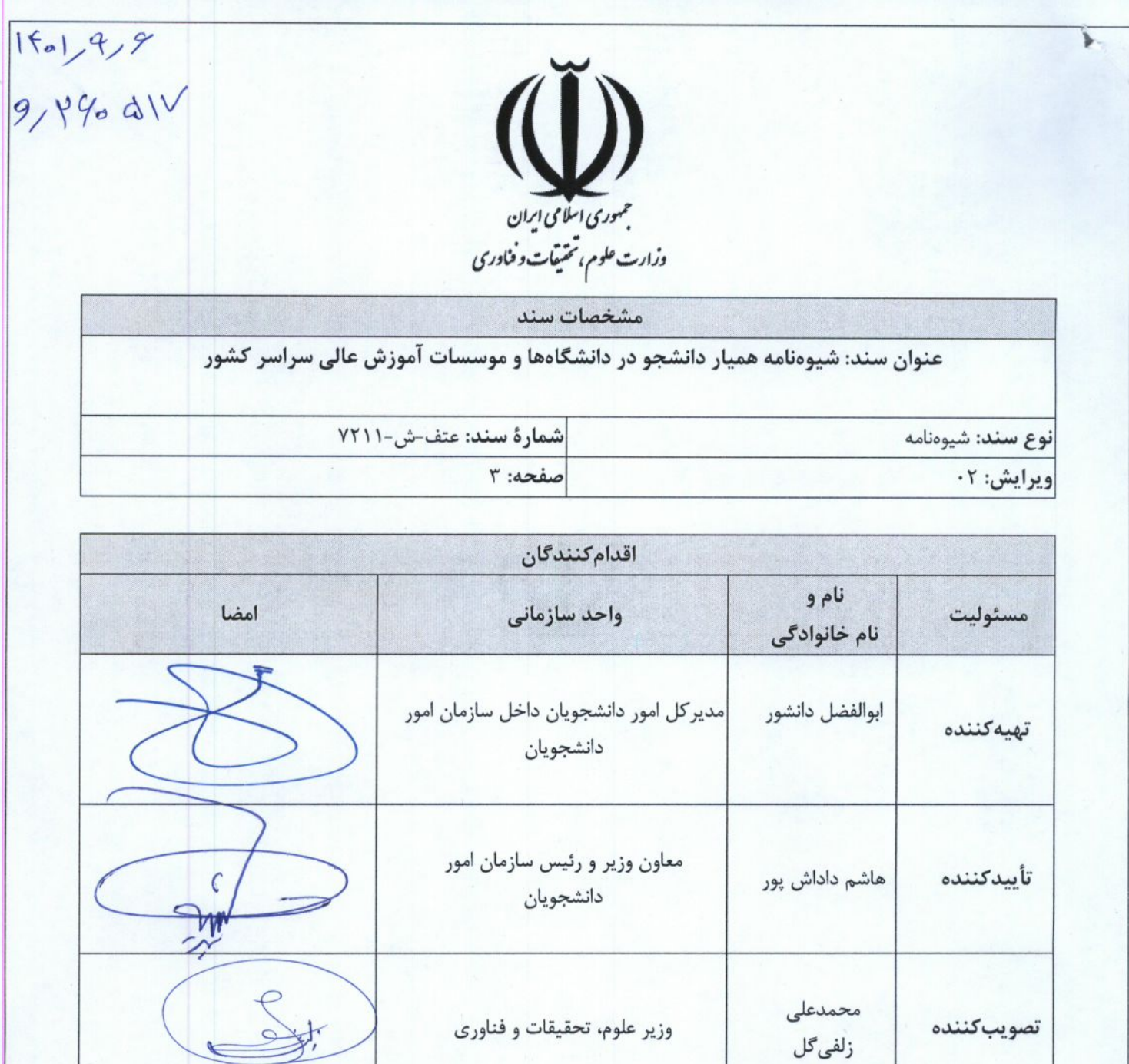

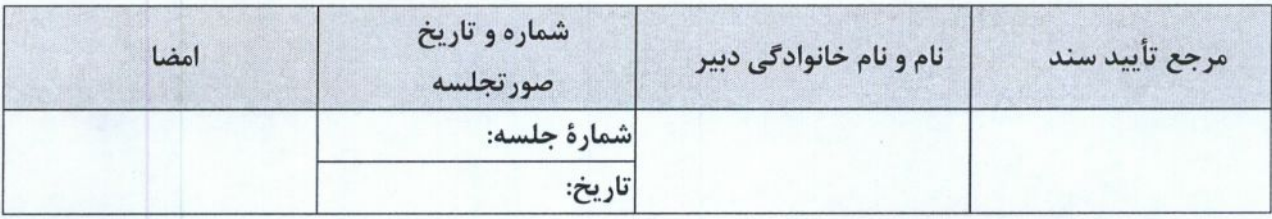

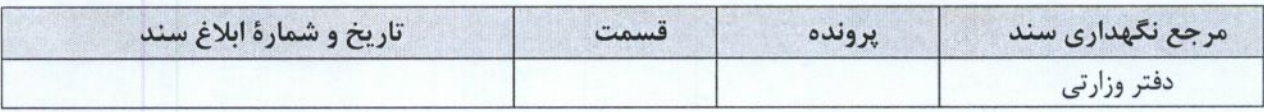

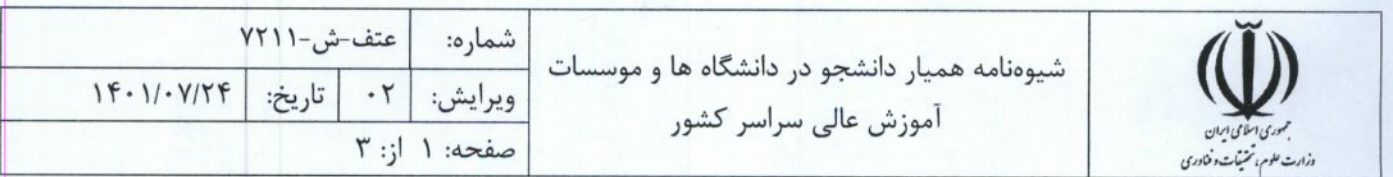

## مقدمه

بهمنظور ترویج فرهنگ همیاری در میان دانشجویان و بهرهگیری پارهوقت از توانمندیهای دانشجویان در پیشبرد امور دانشگاهها و مؤسسات آموزش عالی و ایجاد زمینه تجربهاندوزی و مهارتآموزی به صورت افتخاری توسط دانشجویان در دانشگاهها، این شیوهنامه تدوين مي گردد.

ماده ۱- تعاریف:

١-١- موسسه: دانشگاهها و مؤسسات آموزش عالی مستقل تحت پوشش وزارت علوم، تحقیقات و فناوری

- ۱-۲- **سازمان**: سازمان امور دانشجویان
- ١-٣- ميانگين: معدل كل نمرات واحدهاي گذرانده دانشجو.
- ۱-۴- همیار: دانشجوی کمک کننده در انجام فعالیتها در موسسه به تشخیص معاون دانشجویی موسسه

ماده ٢- اهداف:

۲-۱- ترویج فرهنگ همیاری در میان دانشجویان ۲-۲- بهرهگیری از توان و همیاری دانشجویان در پیشبرد امور آموزشی، پژوهشی، فرهنگی، دانشجویی، اداری، فناوری (واحدهای فناوری، مراکز رشد، پارکهای علمی و فناوری) و رفاهی موسسه. تبصره: دستیار پژوهشی و دستیار آموزشی اساتید، همیار دانشجو محسوب نمیشود. ۲-۳- ایجاد بستر مناسب جهت مشارکت بیشتر دانشجویان در فعالیتهای تخصصی و فنی در زمینه تحصیل خود. ٢-۴- ایجاد زمینههای کسب تجربه برای دانشجویان در حین تحصیل ٢-۵- فراهم نمودن فرصت براى كسب درآمد توسط دانشجويان در حين تحصيل ۲-۶- حمایت از دانشجویان مستعد، نمونه و ممتاز

۲-۷- کمک به اقتصاد خانوار دانشجویان متاهل در راستای قانون حمایت از خانواده و جوانی جمعیت

ماده ۳-شرایط لازم برای استفاده از همیار دانشجو: ۳-۱- گذراندن حداقل یک نیمسال تحصیلی برای دانشجویان دوره کـاردانی، کارشناسـی پیوسـته و ناپیوسـته، کارشناسـی ارشـد پیوسته و دکتری حرفهای.

تبصره: برای دانشجویان تحصیلات تکمیلی (کارشناسی ارشد ناپیوسته و دکتری تخصصی) شرط گذراندن یک نیمسال لازم نیست. ٣-٢- اعلام نياز واحدهاى مختلف موسسه، با توجه به شرح وظايف محوله.

٣-٣- تشخيص واحد درخواست كننده، مبنى بر كارايي دانشجو براى هميارى با واحد مربوطه.

- ۴-۳- داشتن صلاحیتهای انضباطی (نداشتن سابقه محکومیت انضباطی در مقطع فعلی و مقاطع قبلی) و آموزشی (نداشتن دو نیمسال مشروطی متوالی یا غیر متوالی در زمان ارائه درخواست).
- ۵-۳- حداقل میانگین نمرات درسی دانشجویان متقاضی همیار دانشجو در مقاطع کـاردانی، کارشناسـی پیوسـته و ناپیوسـته ۱۴ و مقاطع تحصیلات تکمیلی و دکتری حرفهای و تخصصی ۱۵.

تبصره ١: دانشجويان نمونه، ممتاز، متاهل و متاهل داراي فرزند، دانشجويان تحت پوشش كميته امداد و سازمان بهزيستي و دانشـجويان شاهد. و ایشا گر جهت همکاری در قالب همیار دانشجو از اولویت برخوردار می باشند.

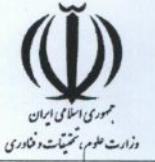

تبصره ٢: مبلغ حق همیاری دانشجویان متاهل ١/۵ برابر رقم پایه در نظر گرفته شده به ازای هر ساعت فعالیت در هر مقطع تحصیلی افزایش مییابد.

تبصره ٣: دانشجویان بینالمللی که متولد جمهوری اسلامی ایران هستند یا یکی از والدین آنها ایرانی است، نیز میتوانند به عنوان همیار دانشجو به کار گرفته شوند. سایر دانشجویان بینالمللی در صورت تایید معاونت بینالملل دانشگاه، میتواننـد بـه عنـوان همیـار دانشـجو، فعاليت كنند.

۶-۳- به منظور شفافیت و یکپارچه سازی فرآیند درخواست متقاضیان همیار دانشجویی و نظارت سازمان امور دانشجویان بر این فرآیند، در سامانه سجاد، سامانه همیار دانشجو راهاندازی خواهد شد. این سامانه در طول سال تحصیلی فعال خواهد بود و پس از ثبت نام متقاضیان همیار دانشجویی، موسسات موظفند با رعایت ضوابط و اولویتهای اعلام شده در این شیوهنامه از بین متقاضیان، تعداد مورد نیاز همیار دانشجویی را انتخاب و به واحدهای مورد نظر معرفی نمایند.

ماده ۴ - معاونت دانشجویی هر موسسه مسئول توزیع و پایش فعالیتهای همیاران دانشجو بوده و وظایف ذیل را عهدهدار است: ۴-۱- بررسی شرایط متقاضیان و توزیع مناسب همیار دانشجو در واحدهای مختلف موسسه و بر اساس اعلام نیاز واحدها

- ۴-۲- نظارت و کنترل وضعیت آموزشی و انضباطی دانشجویان بهرهمند از این شیوهنامه، بهمنظور جلـوگیری از تـأثیر منفـی آن بـر روند تحصيلي انان
	- ۴-۳- نظارت مستمر و دورهای بر روند فعالیت همیاری دانشجویان
- ۴-۴- حق الزحمه همیاری دانشجو حداکثر تا یک ماه پس از وصول گزارش تائید حسن انجام همیاری در هر نیمسال، از محل اعتبارات موسسه مربوطه برحسب مقطع تحصیلی، نوع، سابقه و کیفیت ارائه شده به ترتیب مقاطع تحصیلی به ازای هر ساعت فعالیت به شرح زیر قابل پرداخت است.

دانشجویان دکتری تخصصی ۲۵۰ هزار ریال، دانشجویان دکتری حرفهای و کارشناسی ارشد ۲۰۰ هزار ریال، دانشجویان کارشناسی پیوسته و ناپیوسته ۱۸۰ هزار ریال و دانشجویان کاردانی ۱۵۰ هزار ریال

تبصره: این مبالغ برای سال ۱۴۰۱ تعیین شده و پس از آن، بر مبنای میانگین درصد افزایش حقوق کارکنان دولت در هر سال، مبالغ با نظر هیات امنای دانشگاه، تعیین خواهد شد.

ماده ۵- سقف استفاده از همیار دانشجو برای هر دانشجو ۱۰۰ ساعت در هر ماه است که با نظر معاون دانشجویی موسسه با هماهنگی با مسوول واحد مربوطه تعيين مي شود.

ماده ۶– صرف نظر از مقطع تحصیلی، حق همیاری دانشجویانی که با میانگین نمرات درسی بیش از ۱۶ در رشتههای فنی و مهندسی و علوم پایه و بیش از ۱۷ در رشتههای کشاورزی، علوم انسانی و هنر به کار اشتغال دارند، با تصویب هیات امنای موسسه به میزان ۲۰ درصد حق همیاری مندرج در ماده ۴ افزایش می یابد. تبصره ١: ملاک عمل در اين ماده، ميانگين نيمسال قبل از شروع به همياري دانشجو است.

تبصره۲: دانشجویان مقاطع دکتری و ارشد ناپیوسته پس از گذراندن یک نیمسال از این ماده بهرهمند خواهند شد.

ماده ۷– تاریخ شروع و خاتمه ارائه همیاری دانشجو ابتدا و انتهای هر نیمسال تحصیلی است. تبصره ١: استفاده از دانشجویان برای همیاری دانشجویی در تابستان با نظر معاون دانشجویی موسسه بلامانع خواهد بود.

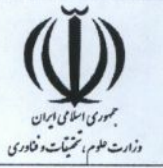

تبصره۲: دانشجو پس از دانش آموختگی نمیٍتواند به عنوان همیار دانشجو در واحدهای موسسه، مشغول به فعالیت باشد.

ماده ٨- در صورت عدم رضایت و یا رفع نیاز واحد مربوطه، پس از ارائه گزارش به معـاون دانشـجویی موسسـه از سـوی واحـد مربوطـه، همکاری با همیار دانشجو خاتمه داده خواهد شد.

ماده ۹- دانشجویانی که اشتغال دیگری ندارند، در شرایط مساوی براساس نظر معاون دانشـجویی نسـبت بـه دانشـجویانی کـه خـارج از موسسه محل تحصیل مشغول به کار هستند، در اولویت میباشند.

ماده ۱۰- درباره کلیه دانشجویانی که از طریق همیار دانشجو در موسسه خدماتی را ارائه می نمایند، این همکـاری و همیـاری اختیـاری بوده و تحت شمول قوانین استخدامی، کار و غیره نبوده و به هیچ وجه موسسه تعهدی در قبال بکارگیری آنان نداشته و ندارد.

ماده 11- دانشجو به طور همزمان نمی تواند در دو واحد به عنوان همیار مشغول به فعالیت باشد و در صورت روینت، موسسه هیچگونـه مسوولیتی در قبال پرداخت کار دانشجویی واحد دوم ندارد.

به تصویب وزیر علوم، تحقیقات و فناوری رسید و از تاریخ ابلاغ، این شیوهنامه مشتمل بر یازده ماده و ده تبصره در تاریخ لازمالاجرا بوده و کلیه دستورالعملهای مغایر با آن ملغی میگردد.